## Роли

В данном разделе настраиваются полномочия пользователей в Indeed Certificate Manager. Для первоначальной настройки привилегий пользователей используйте учетную запись, указанную при установки системы в разделе [Администратор ролей](https://guides.indeed-company.ru/pages/viewpage.action?pageId=20417704) Маст ера настройки Indeed CM.

Роли могут быть глобальными (распространяться на все политики использования устройств) и локальными (распространяться только на указанные политики). Добавление локальных ролей в политики осуществляется в разделе [Назначения политик](https://guides.indeed-company.ru/pages/viewpage.action?pageId=20417752). Предустановленными являются глобальные роли Администраторов и Операторов.

## Роли

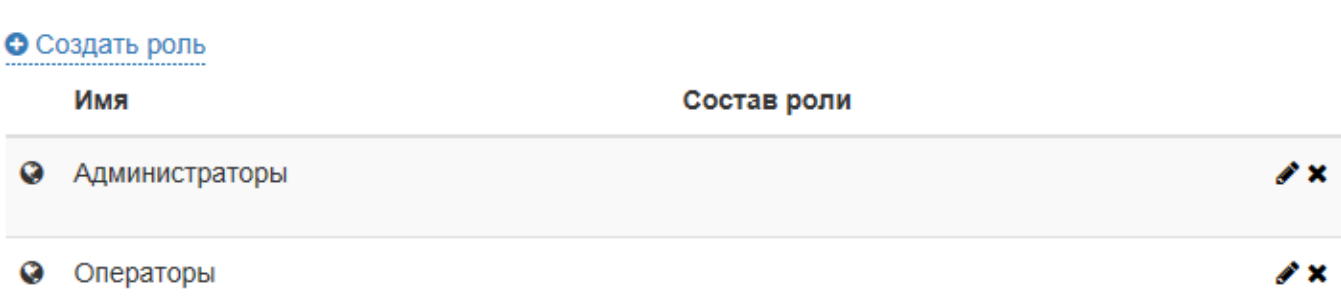

Для членов роли задается набор разрешенных и запрещенных действий. По умолчанию предустановленная роль администраторов имеет максимальные полномочия, а операторы ограничены в правах на конфигурирование системы. Для изменения роли

нажмите  $\blacktriangleright$ . Пользователи включаются в состав роли персонально или через членство в группах Active Directory.

Состав глобальных ролей формируется при их создании или редактировании. Состав локальных ролей задается при добавлении роли в политику в разделе Назначения [политик](https://guides.indeed-company.ru/pages/viewpage.action?pageId=20417752).

Для добавления пользователя в глобальную роль нажмите Добавить и найдите пользователя или группу в каталоге:

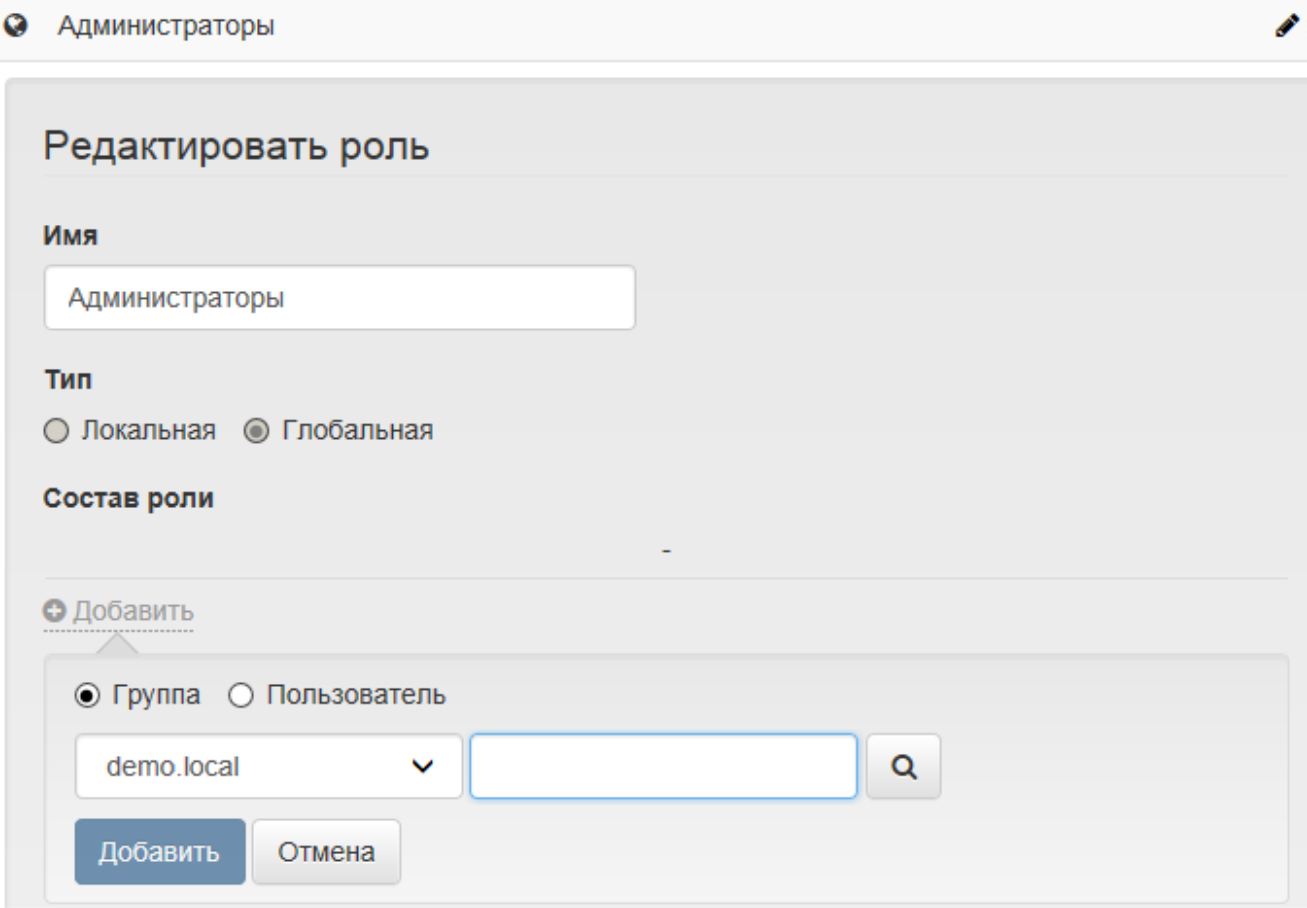

## Задайте привилегии для членов роли:

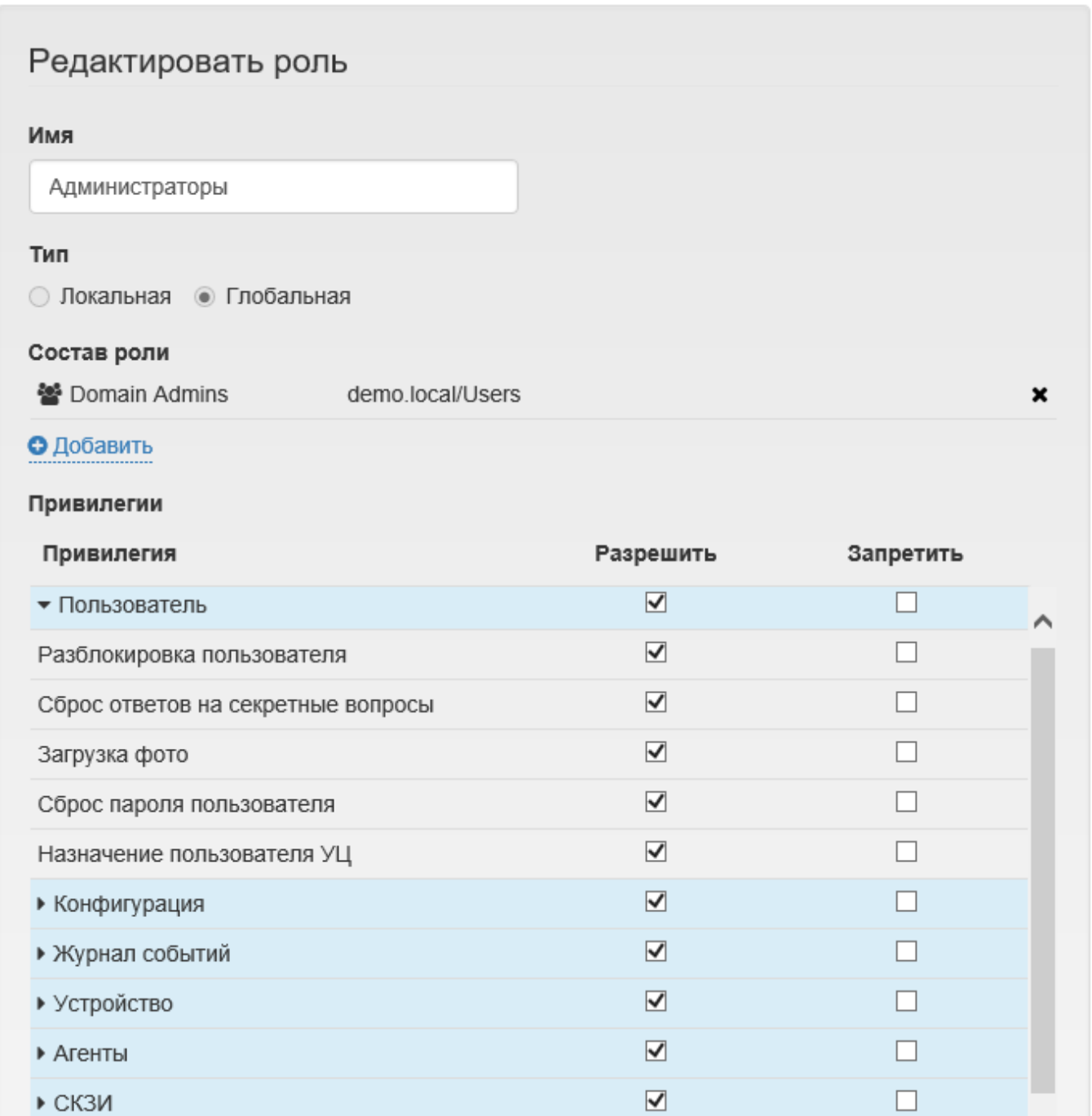

Сохранить

▶ Журналы учета

Отмена

Нажмите Сохранить для применения внесенных изменений. Тип роли (глобальная или локальная) нельзя изменить после создания роли. Состав и набор привелегий доступны для изменения при редактировании роли.

 $\overline{\mathbf{v}}$